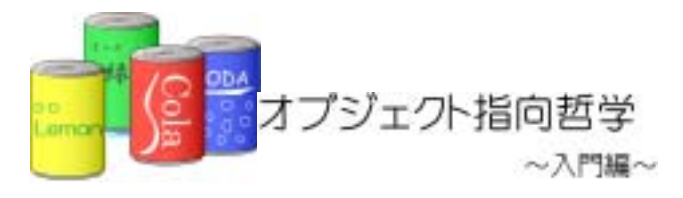

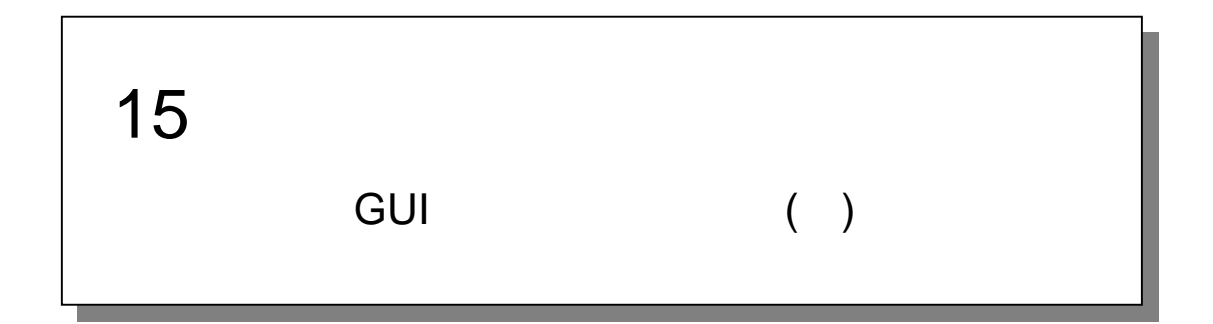

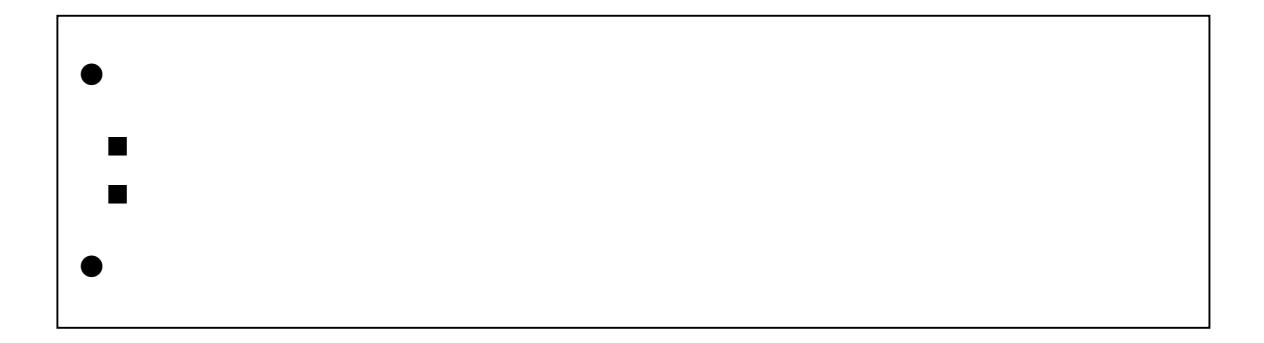

15.1.

 $GUI$ 

①.表示でお知らせ

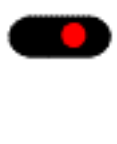

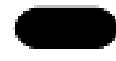

 $15.2.$ 

# $15.2.1.$

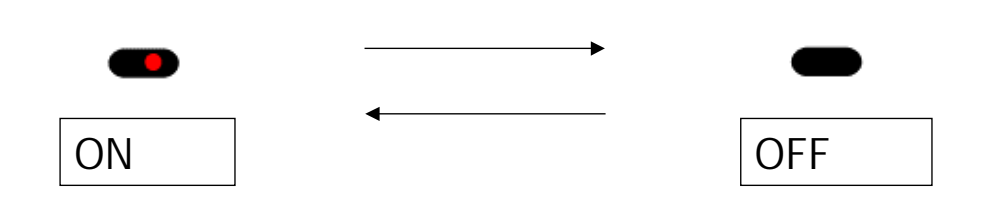

# $15.2.2.$

OFF シンプルなモデルを取り込むことができるほど、それはないます。

 $ON$ 

### UML  $\blacksquare$

①.購入ボタンの状態遷移図

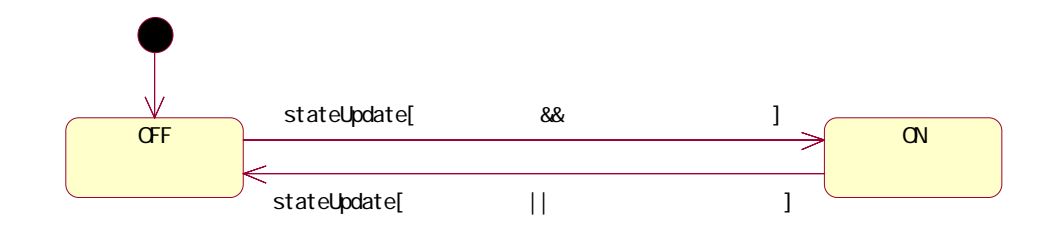

 $\frac{V}{\sqrt{CF}}$  stateUpdate[ 8&  $\frac{1}{\sqrt{SV}}$  0V stateUpdate[ || **OFF** 電源を切る

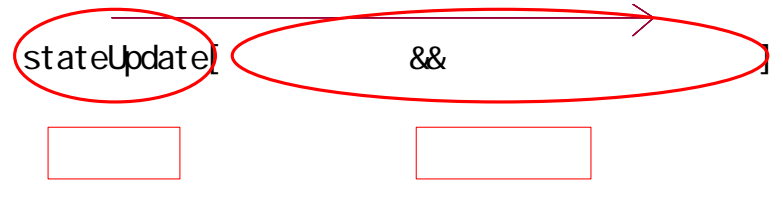

 $Java$ 

②.状態遷移図の記法

 $(2)$ 

## $15.2.3.$

#### $\rm GUI$  and gui

BuyButton

15-1: (BuyButton.java)

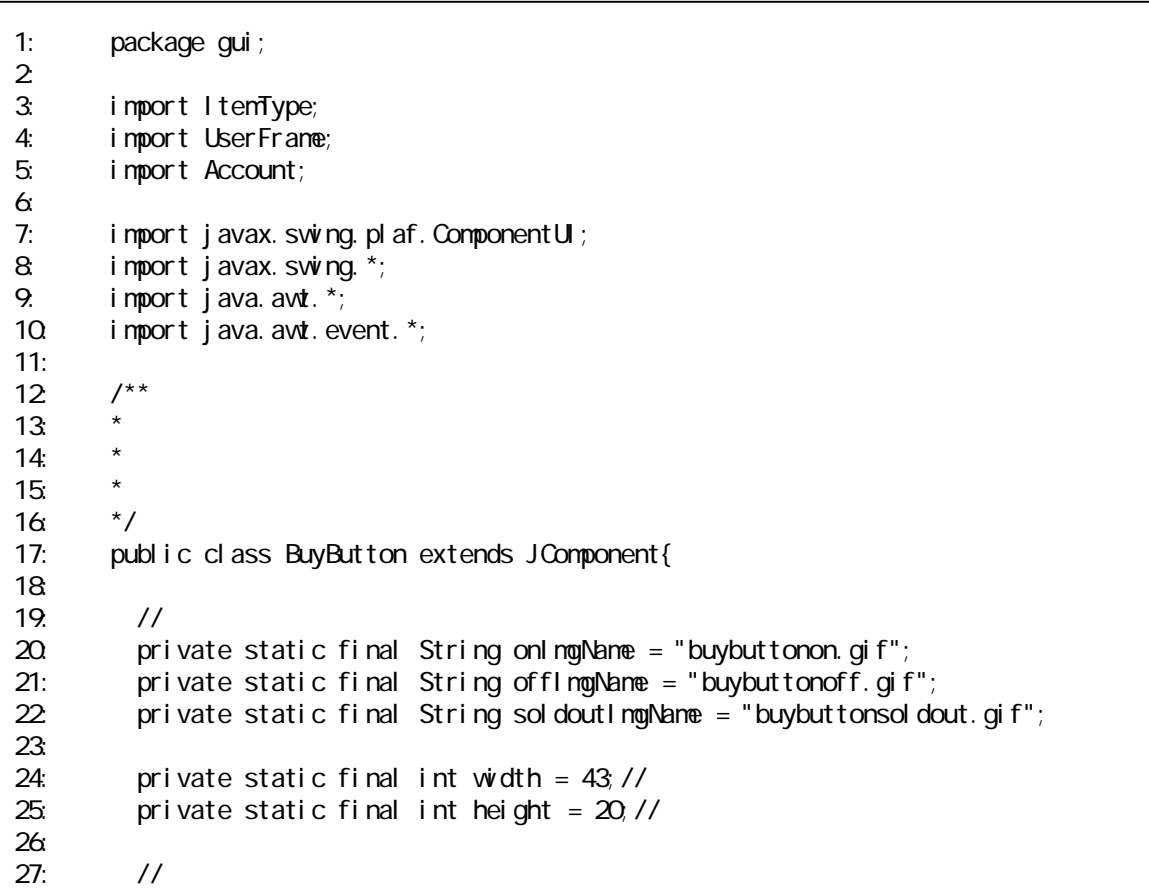

```
28 | public static final int ON = 0;
29: public static final int OFF = 1;
30 | public static final int SOLDOUT = 231: 
32 \quad \text{private int state} = \text{CF}; //<br>33 \quad \text{private itemTwo item}33: private ItemType itemType;<br>34: private Account account:
34: private Account account; //<br>35: private UserFrame userFrame;//
         private UserFrame userFrame;//
36: 
37: /**<br>38 *
38: * コンストラクタ 
\frac{39}{40} */<br>\frac{1}{2} pul
         public BuyButton(UserFrame newLerFrame, ItemType newItemType, Account newAccount){
41: 
42: itemType = newItemType; 
43: account = newAccount;<br>44: userFrame = newLiserFr
           userFrame = newUserFrame;
45: 
46: //パネルの設定 
47: this.setUI(new BuyButtonUI());<br>48 this.setPreferredSize(new Dime
           this.setPreferredSize(new Dimension(width,height));
49: 
50 //
51: this.addMouseListener(new BuyButton_MouseListener());
52<br>53:
         stateUpdate();<br>}
54: } 
55: 
56: \frac{7}{5}57: *\begin{array}{c|c}\n58 & *7 \\
59 & \text{pull}\n\end{array}public void stateUpdate(){
60: 
61: \sqrt{7} OFF
62 if(state = OFF){
63: // //
64: if(!itemType.getItemStock().isEmpty() &&<br>65: account.getAmount() >= itemType.getPrice()
             \text{account. get Amount()} \geq i \text{ term} \text{type. get} \text{Pri ce())} \{\textit{//} \}66: //
67: state = ON68 repaint();
69: } 
70: } 
71: 
72 // ON
73 \blacksquare else if(state == \mathsf{C}\mathsf{N}\mathsf{S}\mathsf{S}74: // //
75: if(itemType.getItemStock().isEmpty() || 
76: \vert account.getAmount() < itemType.getPrice()){//
77: //
78 state = OFF;
79. \blacksquare repaint();
80 }
                                                                                        A
                                                                                        B
                                                                                        C
```
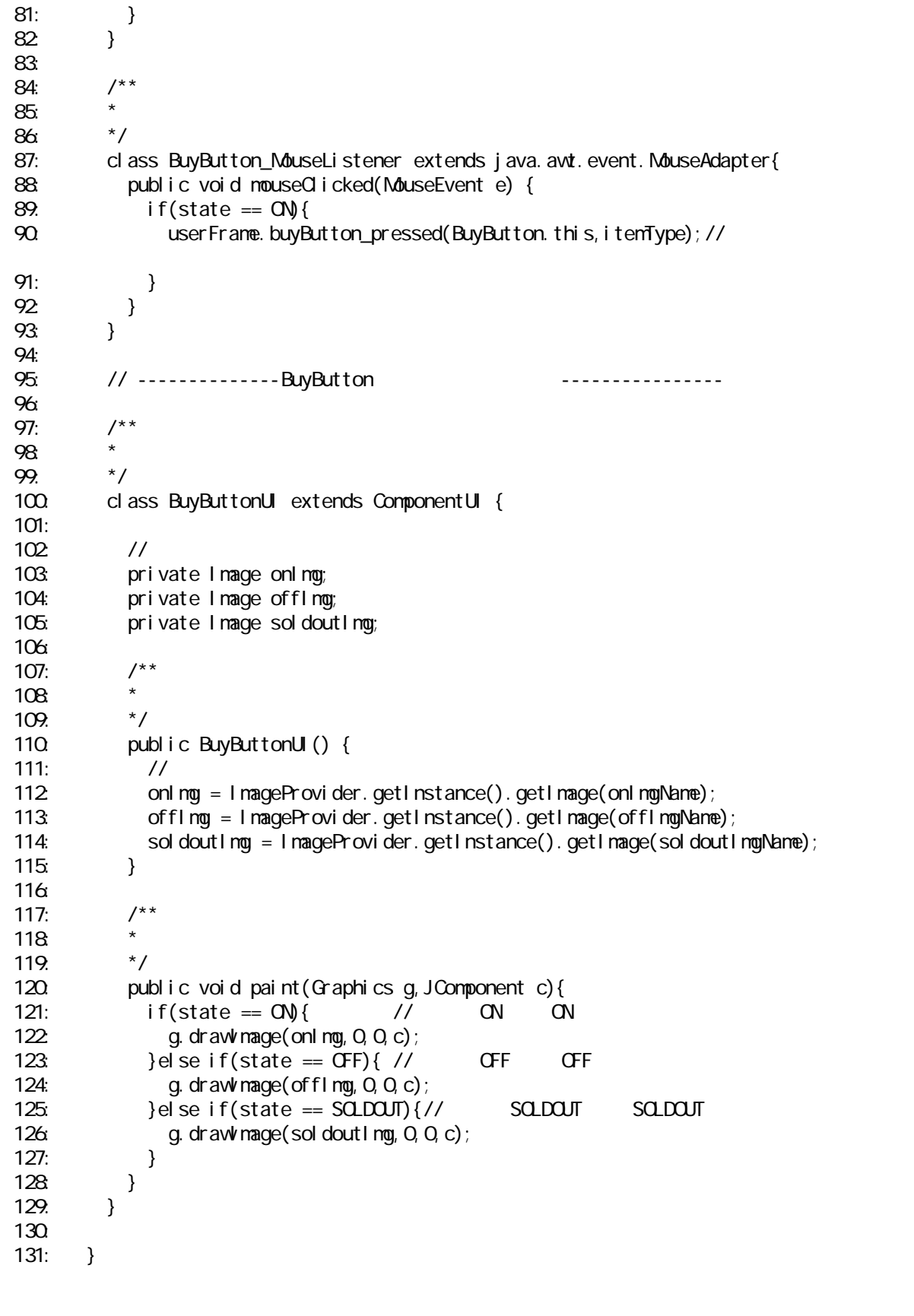

 $(1)$ A

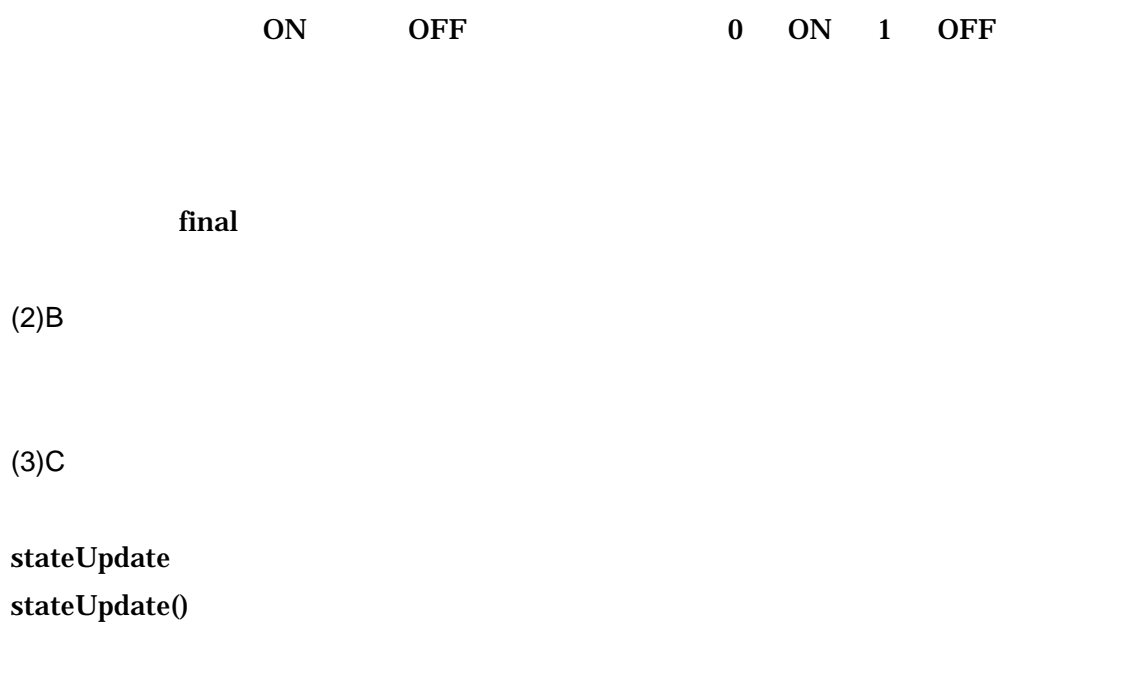

 $15.2.4.$ 

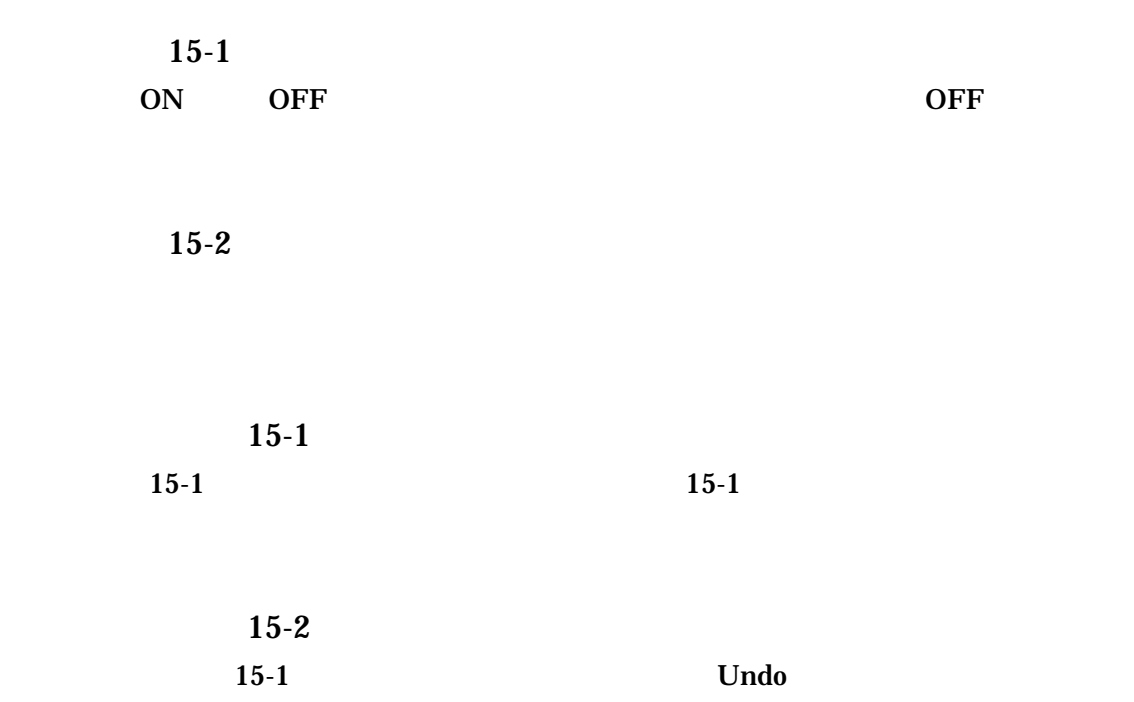

 $GUI$ 

第 15 回 オブジェクトの状態とその遷移